# Lecture 2: Intro to Java

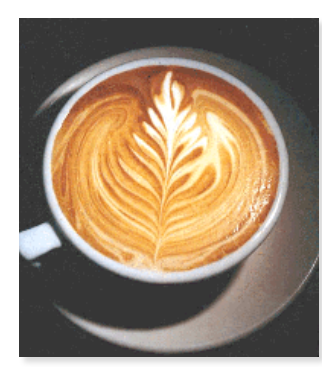

COS126: General Computer Science • http://www.cs.Princeton.EDU/~cos126

### Languages

#### Machine languages. Tedious and error-prone.

Natural languages. Ambiguous and hard for computer to parse.

- ! Police Squad Helps Dog Bite Victim.
- . Milk Drinkers Turn to Powder.
- . Kids Make Nutritious Snacks.
- . Red Tape Holds Up New Bridge.
- . Tuna Biting Off Coast of Washington. Reference: Rich Pattis, CMU
- . Local High School Dropouts Cut in Half.

High-level programming languages. Acceptable tradeoff.

## Why Programming?

Idealized computer. "Please simulate the motion of a system of N heavenly bodies, subject to Newton's laws of motion and gravity."

Prepackaged software solutions. Great, if it does exactly what you need.

Computer programming. Art of making a computer do what YOU want.

"Instead of imagining that our main task is to instruct a computer what to do, let us concentrate rather on explaining to human beings what we want a computer to do." - Donald Knuth

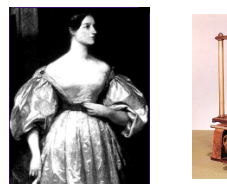

Ada Lovelace (left), Analytic Engine (right).

 $\overline{2}$ 

4

#### Why Java?

#### Java features.

3

- . Widely available.
- . Widely used.
- ! Variety of automatic checks for mistakes in programs.
- . Embraces full set of modern abstractions.

# Why Java?

#### Java features.

- . Widely available.
- . Widely used.
- ! Variety of automatic checks for mistakes in programs.
- . Embraces full set of modern abstractions.

"There are only two kinds of programming languages: those people always [gripe] about and those nobody uses." *- Bjorne Stroustrup* 

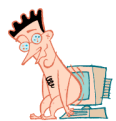

Caveat.

"I'm one of the few crazies... who believes it's very possible the Internet has been underhyped instead of overhyped... I predict over the next 90 days Java is going to be like a drug you rub over venture capitalists and they go crazy." - John Doerr, May 1996

# Java features.

- . Widely available.
- . Widely used.
- ! Variety of automatic checks for mistakes in programs.

Why Java?

! Embraces full set of modern abstractions.

Caveat. No perfect language.

#### Our approach.

5

- ! Minimal subset of Java.
- . Develop general programming skills that are applicable to:  $C, C \leftrightarrow C \leftrightarrow D$ , Python, Matlab, FORTRAN, ...

### A Rich Subset of the Java Language

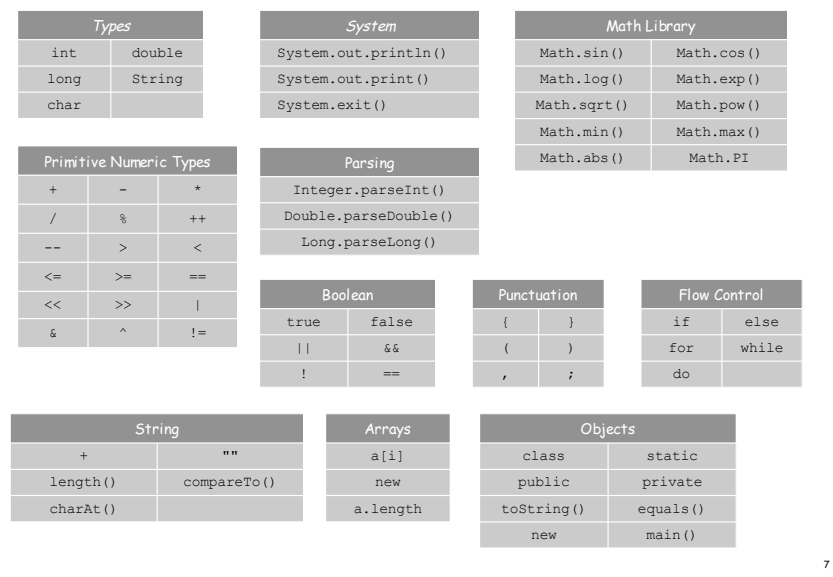

# 2.1 Hello Java

6

COS126: General Computer Science • http://www.cs.Princeton.EDU/~cos126

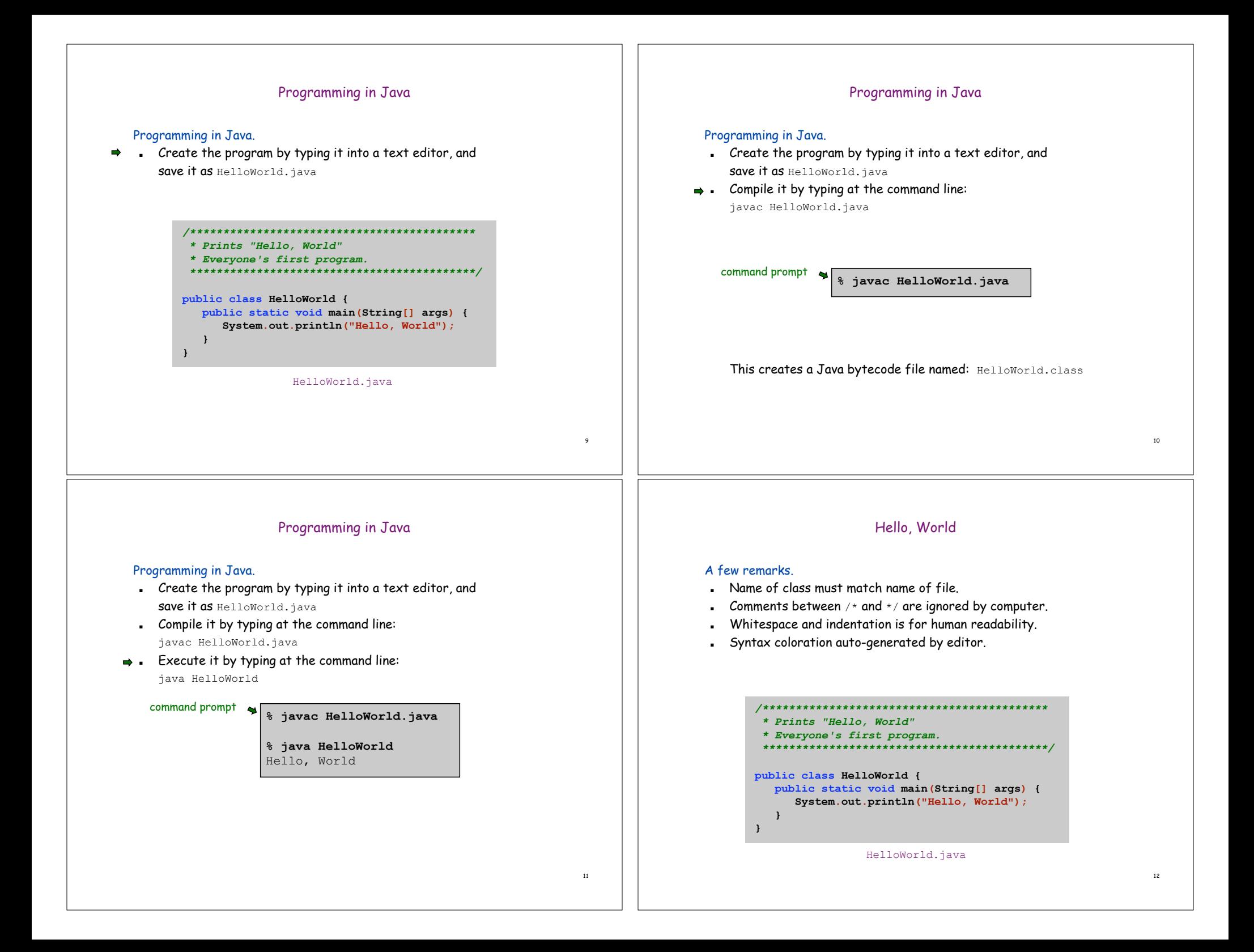

#### "Primitive" Data Types 2.2 Primitive Data Types Data type. A set of values and operations on those values. Data Type | Description | Examples | Common Operations  $\begin{array}{cc} \n\binom{A}{c} & \text{compare} \\
\end{array}$ char **character** ie **public class Addition { public static void main(String[] args) {** sequence of "Hello World" concatenate, String **int a = Integer.parseInt(args[0]);** "CS is fun" characters compare **int b = Integer.parseInt(args[1]);** add, subtract, 17<br>12345 **int c = a + b;** int integer multiply, remainder **System.out.println(c); }** floating point 3.1415 add, subtract, double **}** 2.17 multiply, divide number true and, or, not, xor boolean truth value false COS126: General Computer Science • http://www.cs.Princeton.EDU/~cos126 14 **Text** Ruler The String data type. . A sequence of Unicode characters. ! Each character internally stored as a sequence of 16 bits: 0 0 0 0 0 0 0 0 0 0 1 1 0 0 0 1  $\leftarrow$  '1' in Unicode **% javac Ruler.java** ! Not technically a primitive type, but special language support. **% java Ruler** 1 2 1 3 1 2 1 4 1 2 1 3 1 2 1 5 1 2 1 3 1 2 1 4 1 2 1 3 1 2 1Ex: generate subdivisions of a ruler. **public class Ruler { public static void main(String[] args) { String ruler1 = "1 "; 1 1 2 1 String ruler2 = ruler1 + "2 " + ruler1; String ruler3 = ruler2 + "3 " + ruler2; 1 2 1 3 1 2 1** 62 82 24 95 96 87 58 59 59 59 59 59 59 50 50 50 **String ruler4 = ruler3 + "4 " + ruler3; String ruler5 = ruler4 + "5 " + ruler4; System.out.println(ruler5); }** string **}** concatenation 15 16

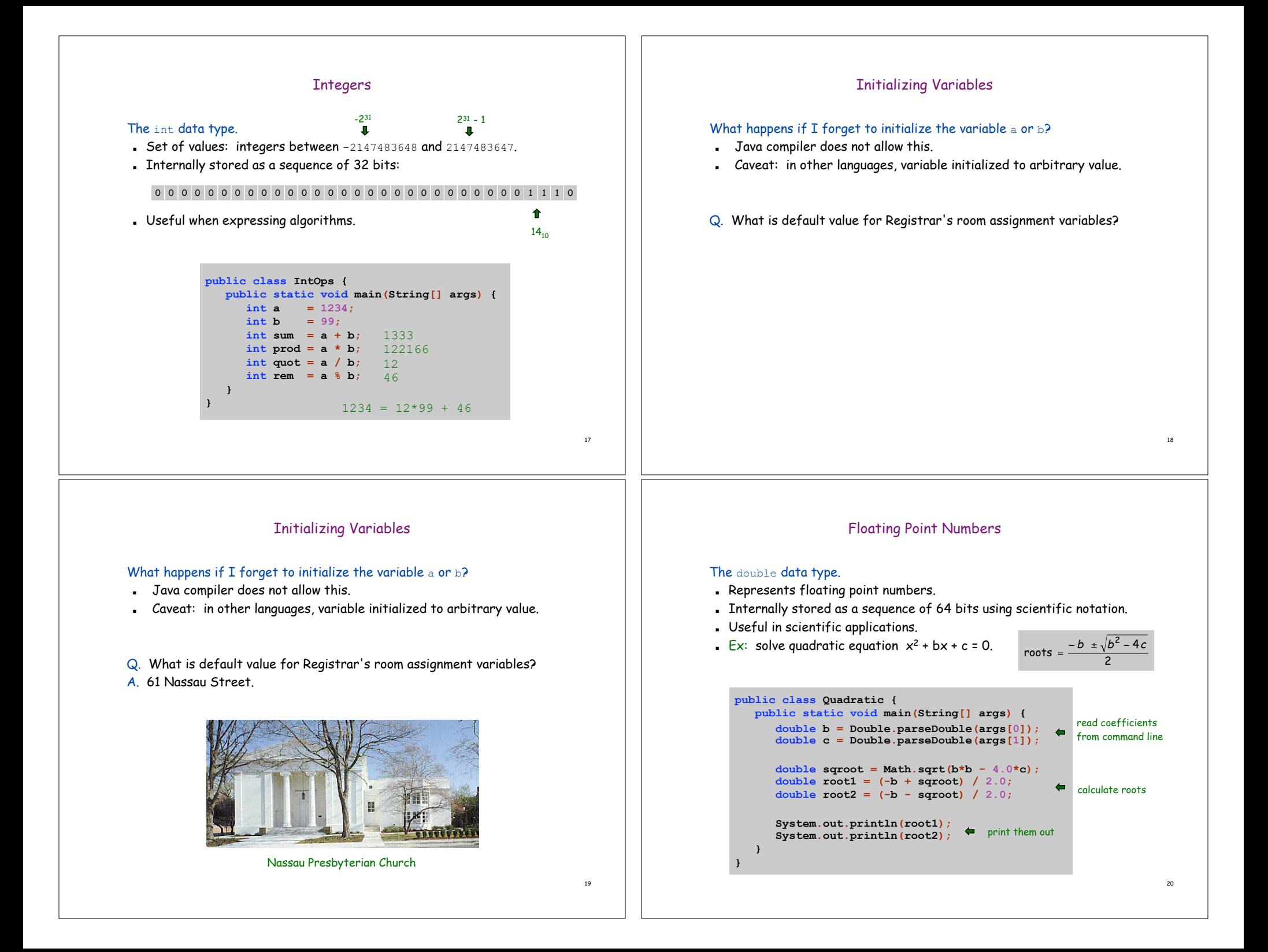

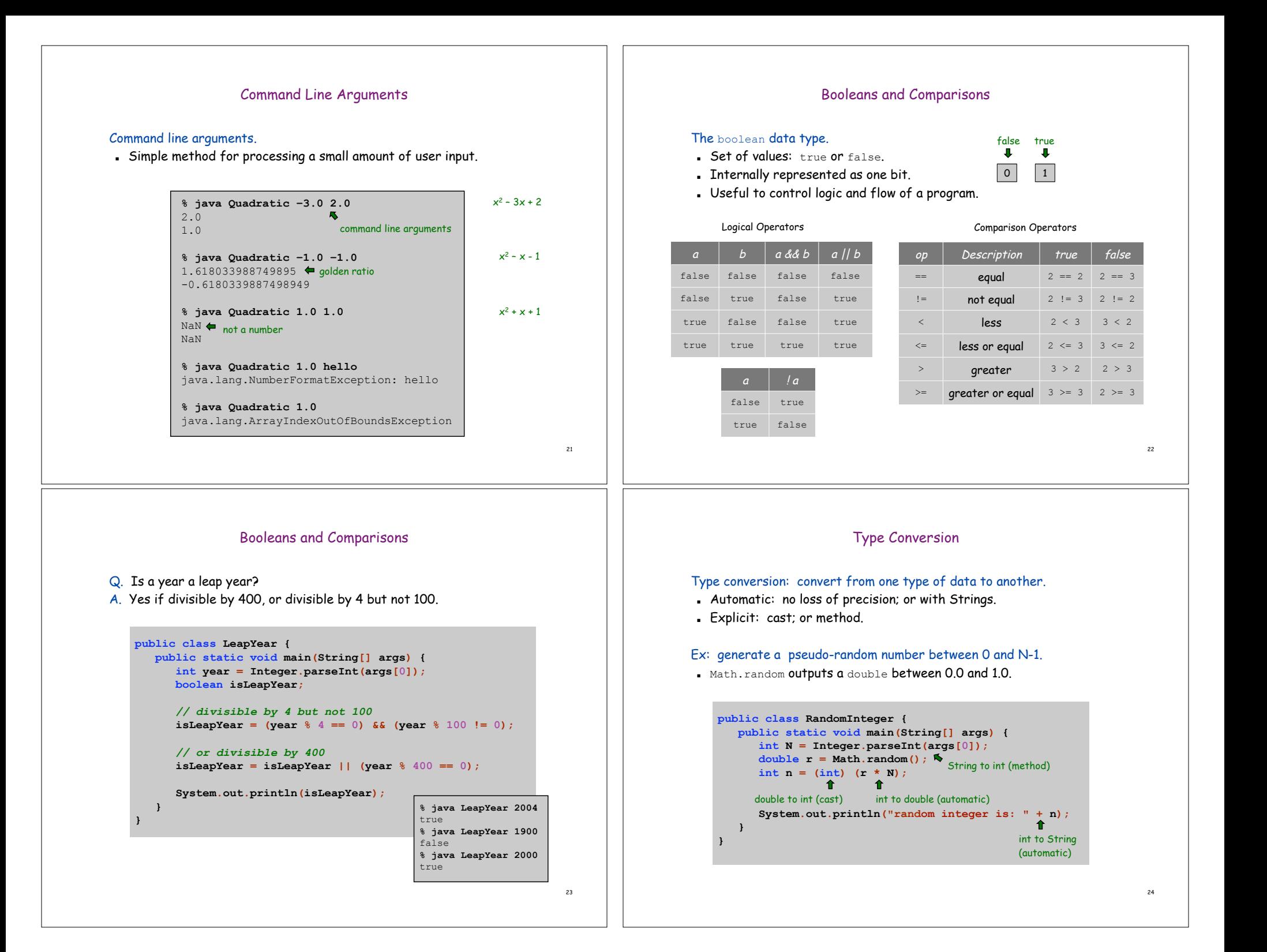

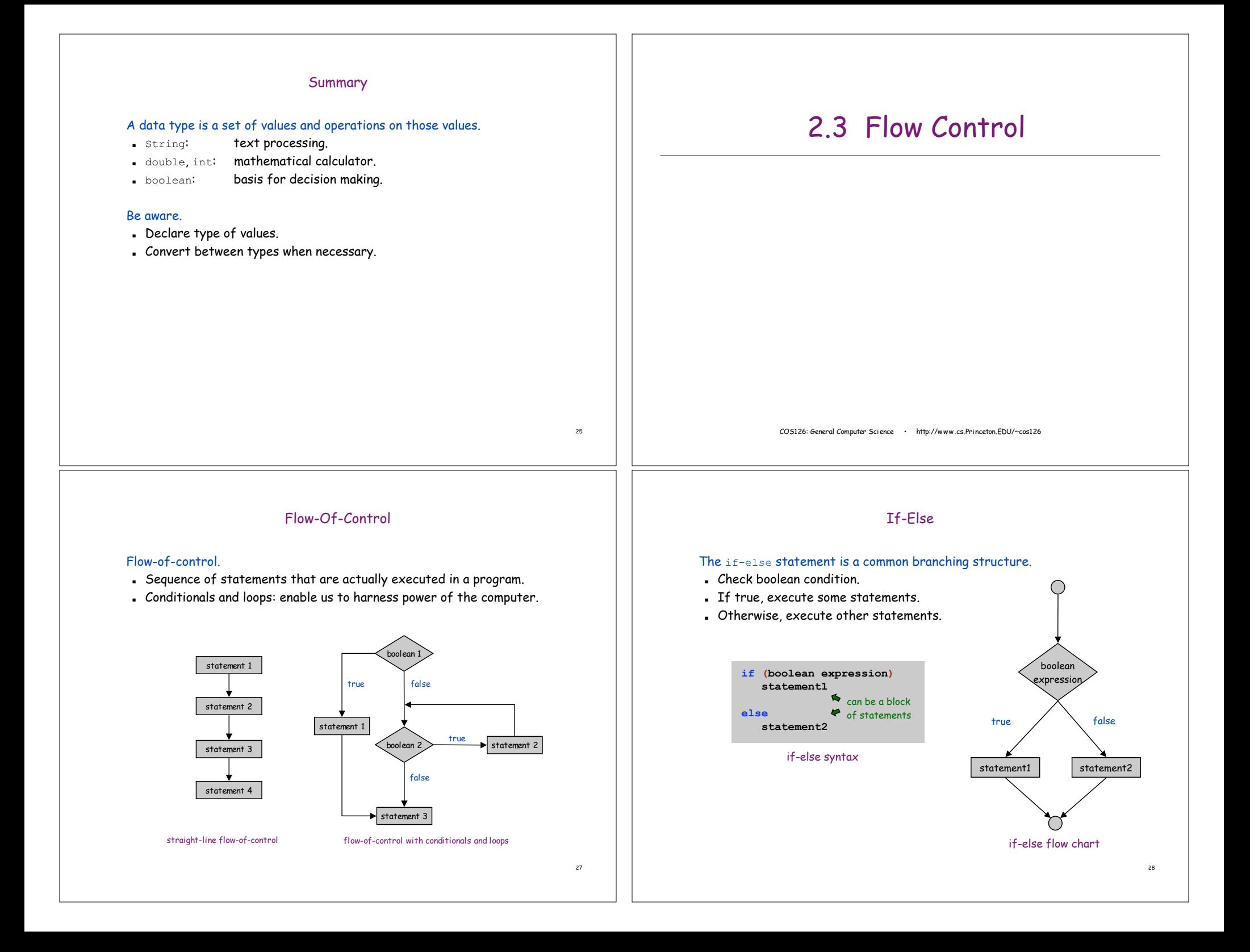

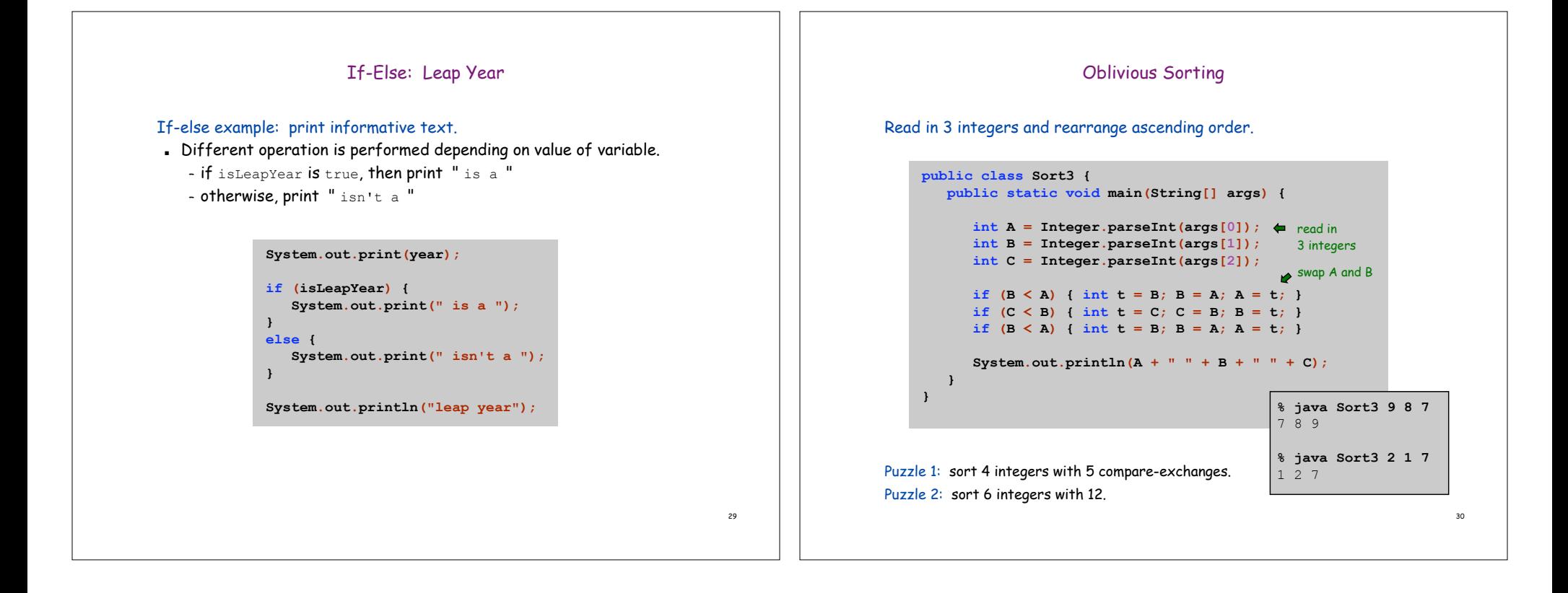